# <<Flash5 Action>>

- 书名:<<Flash5 动画制作与ActionScript编程实例>>
- 13 ISBN 9787115094223
- 10 ISBN 7115094225

出版时间:2001-6

页数:355

PDF

更多资源请访问:http://www.tushu007.com

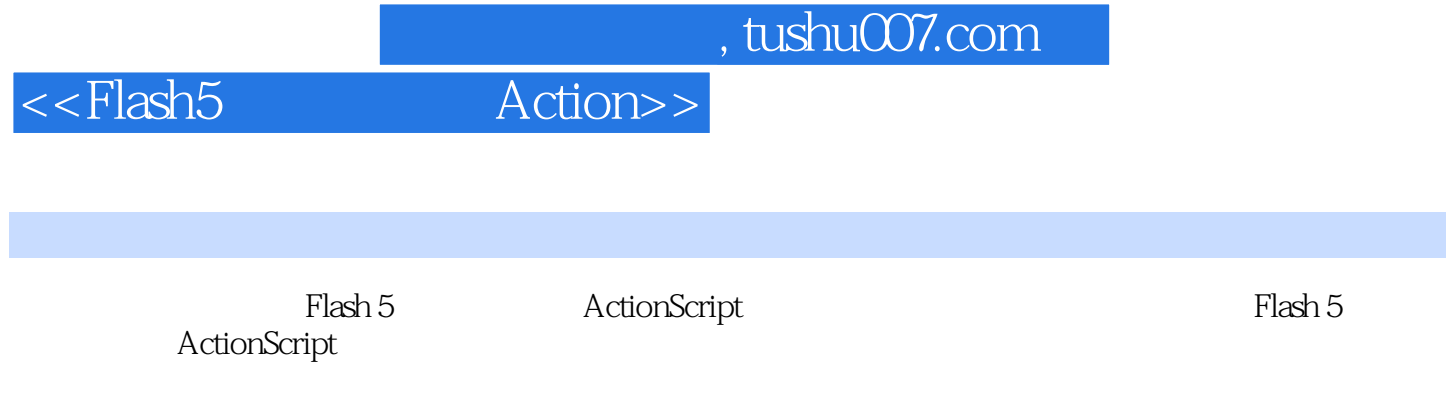

ActionScript

# $<<$ Flash $5$

Action>>

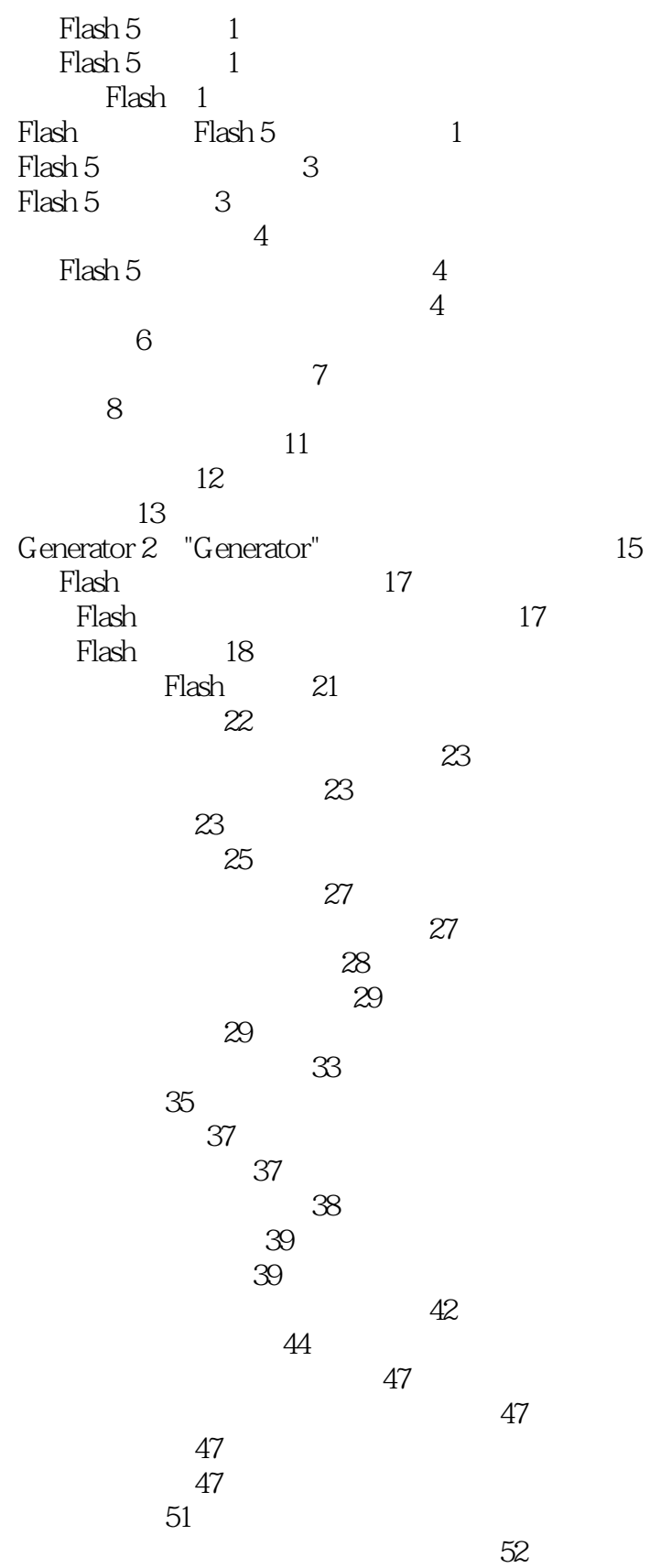

 $<<$ Flash $5$ 

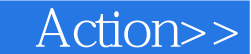

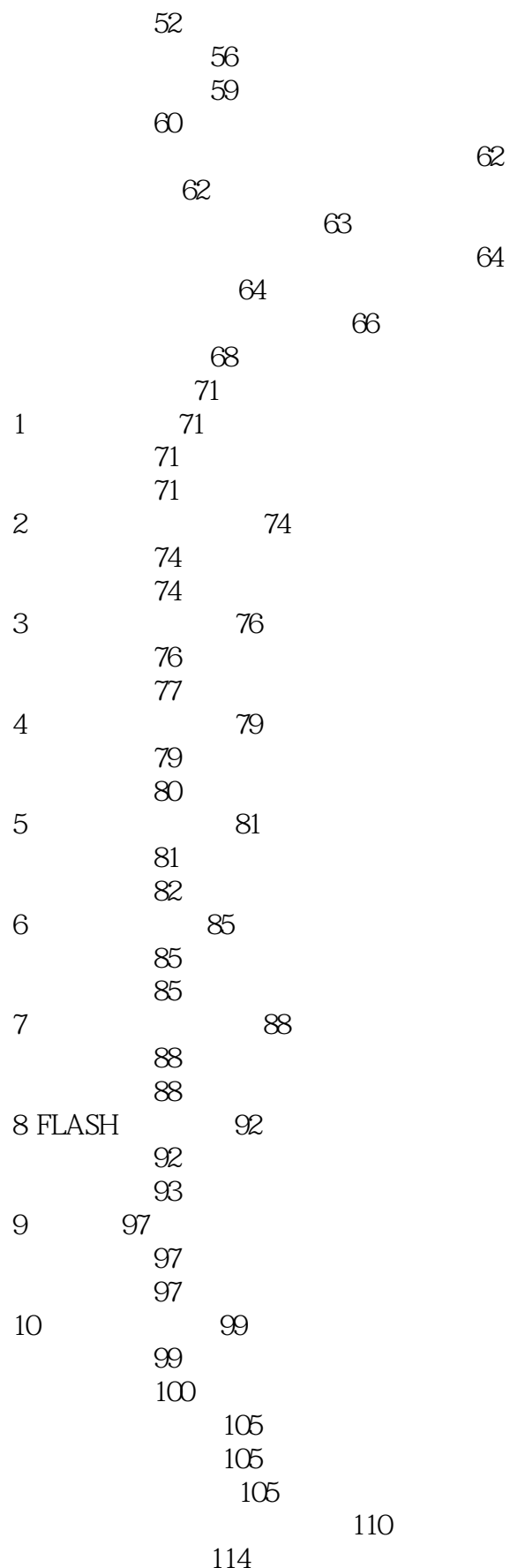

#### Action>>  $<<$ Flash $5$

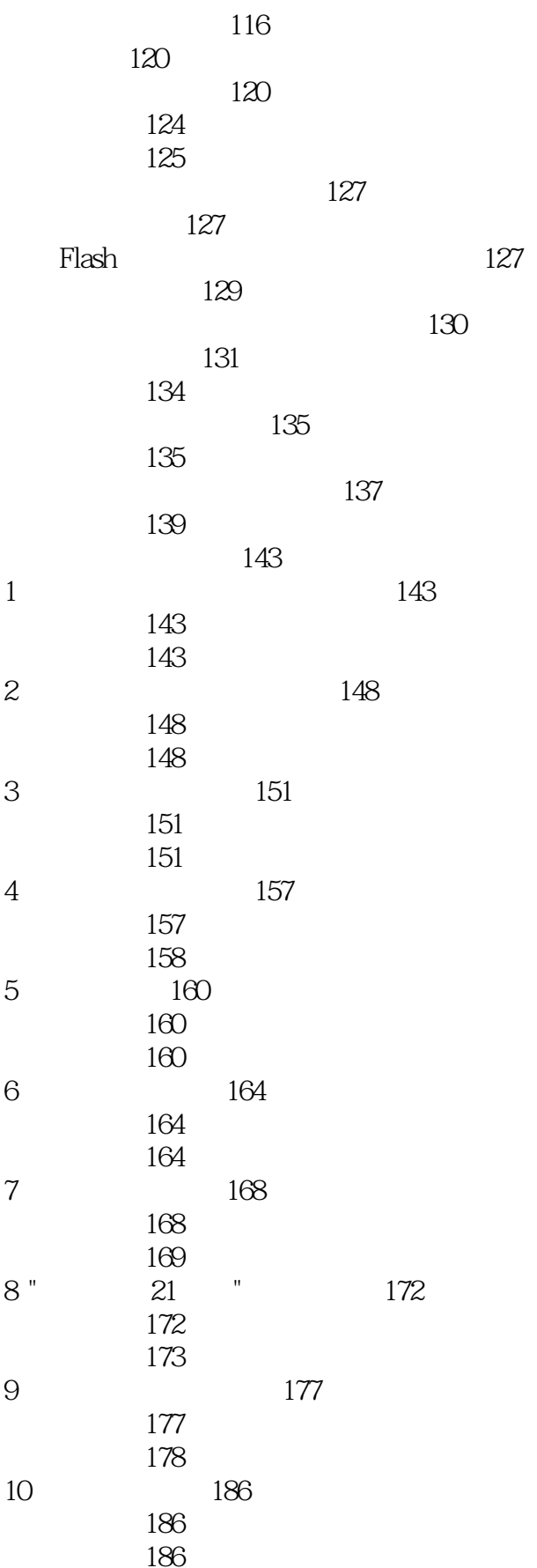

### Action>>  $<<$ Flash $5$

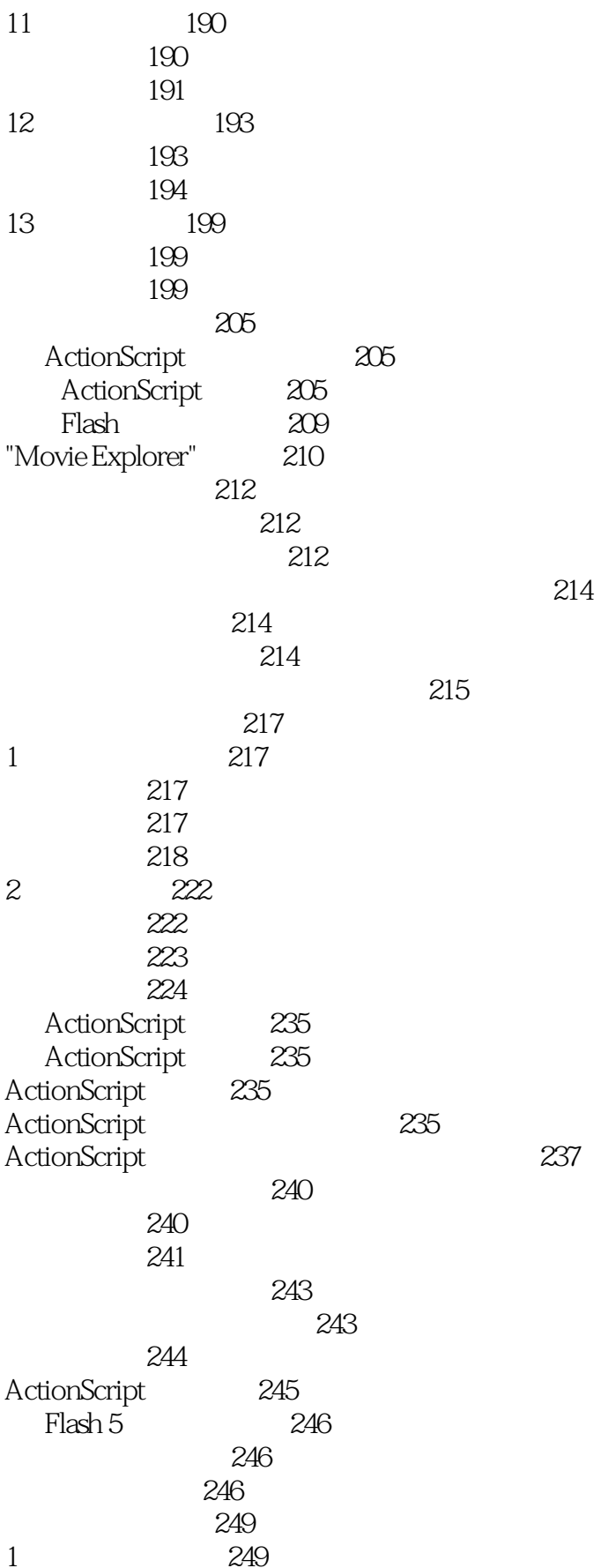

Action>>  $<<$ Flash $5$ 

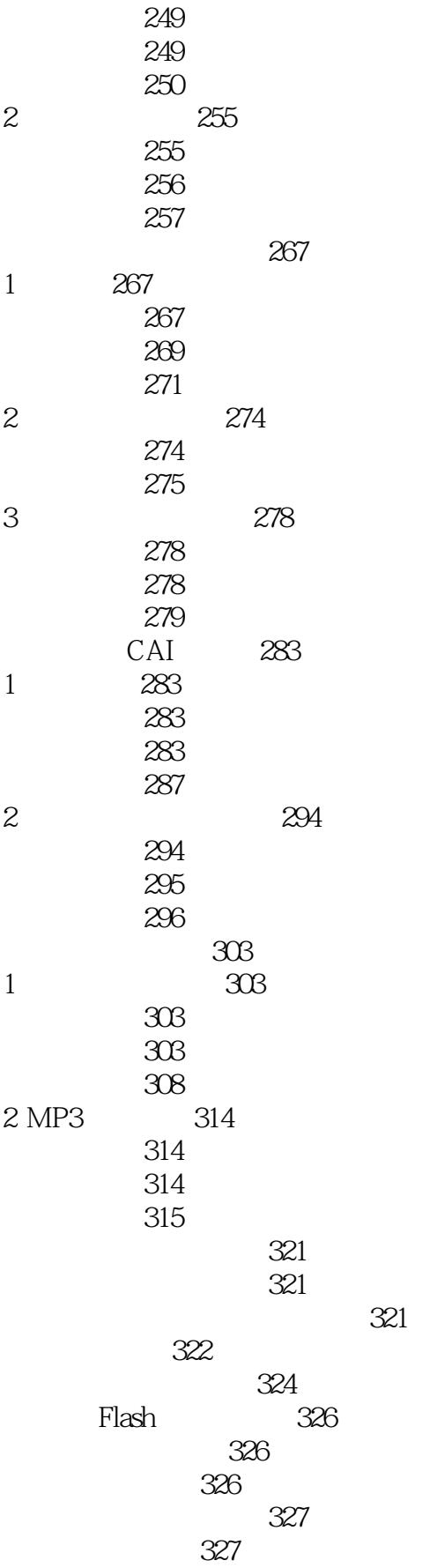

 $<<$ Flash $5$ 

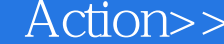

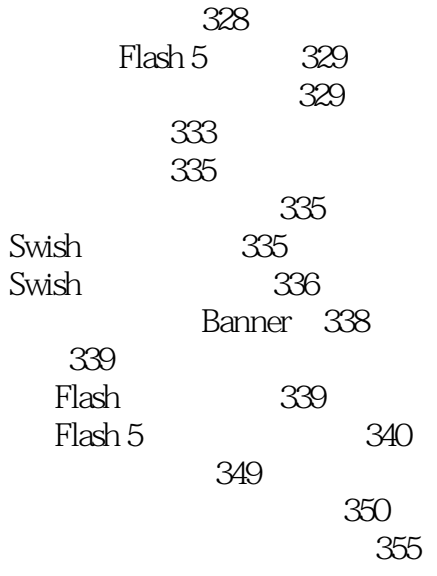

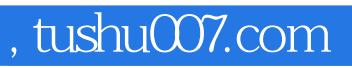

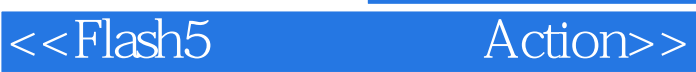

本站所提供下载的PDF图书仅提供预览和简介,请支持正版图书。

更多资源请访问:http://www.tushu007.com